*УДК 621.454.2*

## **КОМПЬЮТЕРНАЯ ПРОГРАММА ДЛЯ АВТОМАТИЗАЦИИ ТЕРМОДИНАМИЧЕСКОГО ПРОЕКТИРОВАНИЯ РАКЕТНОГО ДВИГАТЕЛЯ**

Зубанов В. М., Егорычев В. С., Шаблий Л. С.

## Самарский национальный исследовательский университет имени академика С. П. Королёва, г. Самара

Проектирование ракетного двигателя представляет собой трудоемкий, иерархически многоуровневый и итерационный процесс, осуществляемый путем постоянных повторений и возвратов к предыдущим стадиям и этапам. Цена ошибки на этапе эскизного термодинамического проектирования очень велика, поскольку этот этап является первым в пути создания жидкостного ракетного двигателя.

На основе обобщения и синтеза накопленного наукой и практикой опыта проектирования конкурентоспособных на мировом рынке ЖРД стала возможна разработка системы автоматизированного термодинамического проектирования ракетного двигателя, способной проводить термодинамический расчет и проектировать камеры ЖРД в автоматизированном режиме (рис. 1).

Система может предлагать наиболее рациональные системы подачи топлива и охлаждения, схему двигателя, величину давления в камере сгорания и выходном сечении сопла, оптимальное соотношение компонентов топлива (на основе расчёта в программе TERRA, автоматизированного средствами WinAPI), допустимый уровень потерь удельного импульса в камере сгорания и сопле и т.д. Пользователь системы может принимать предложенные оптимальные решения, либо выбрать свои. Посредством серии проектных термодинамических расчетов (рис. 3) итерационным путем находятся термодинамические характеристики, идеальные и действительные параметры камеры и двигателя, геометрические размеры камеры и осуществляется профилирование её внутреннего контура. Результаты термодинамического проектирования ракетного двигателя представляются в виде отчета и эскизного проекта в Microsoft Office Excel, а также автоматически (средствами WinAPI) построенных в системе Компас-3D 2D-чертежа и 3D-модели газодинамического тракта ЖРД (рис. 2).

Автоматизация рутинных операций расчётов позволяет студентам, аспирантам, преподавателям и специалистам-исследователям ракетных двигателей уделить больше внимания углубленной проработке конструктивных особенностей и повысить общее качество квалификационных работ. Встроенная в программу интерактивная справка позволяет обучающимся эффективно знакомиться с используемыми алгоритмами расчёта проектируемых ракетных двигателей.

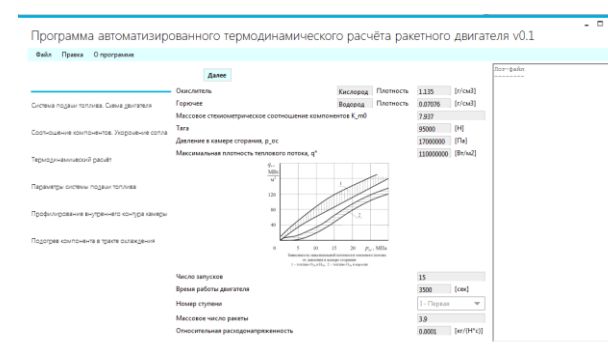

*Рис. 1. Главная форма программы* 

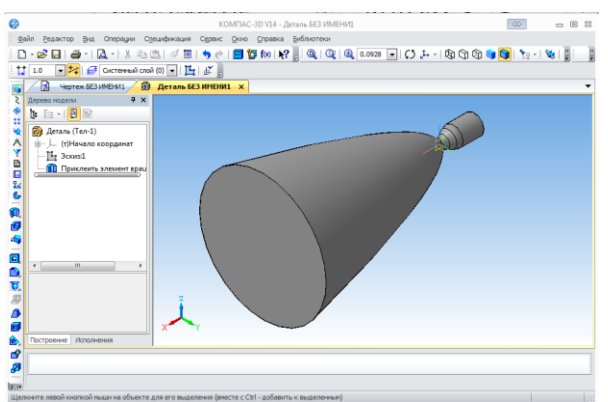

*(вкладка «Исходные данные») Рис. 2. Автоматически построенная 3D-модель спроектированной камеры*

## **Секция 5**. Теория, конструкция, надежность, прочность и технология производства двигателей летательных аппаратов

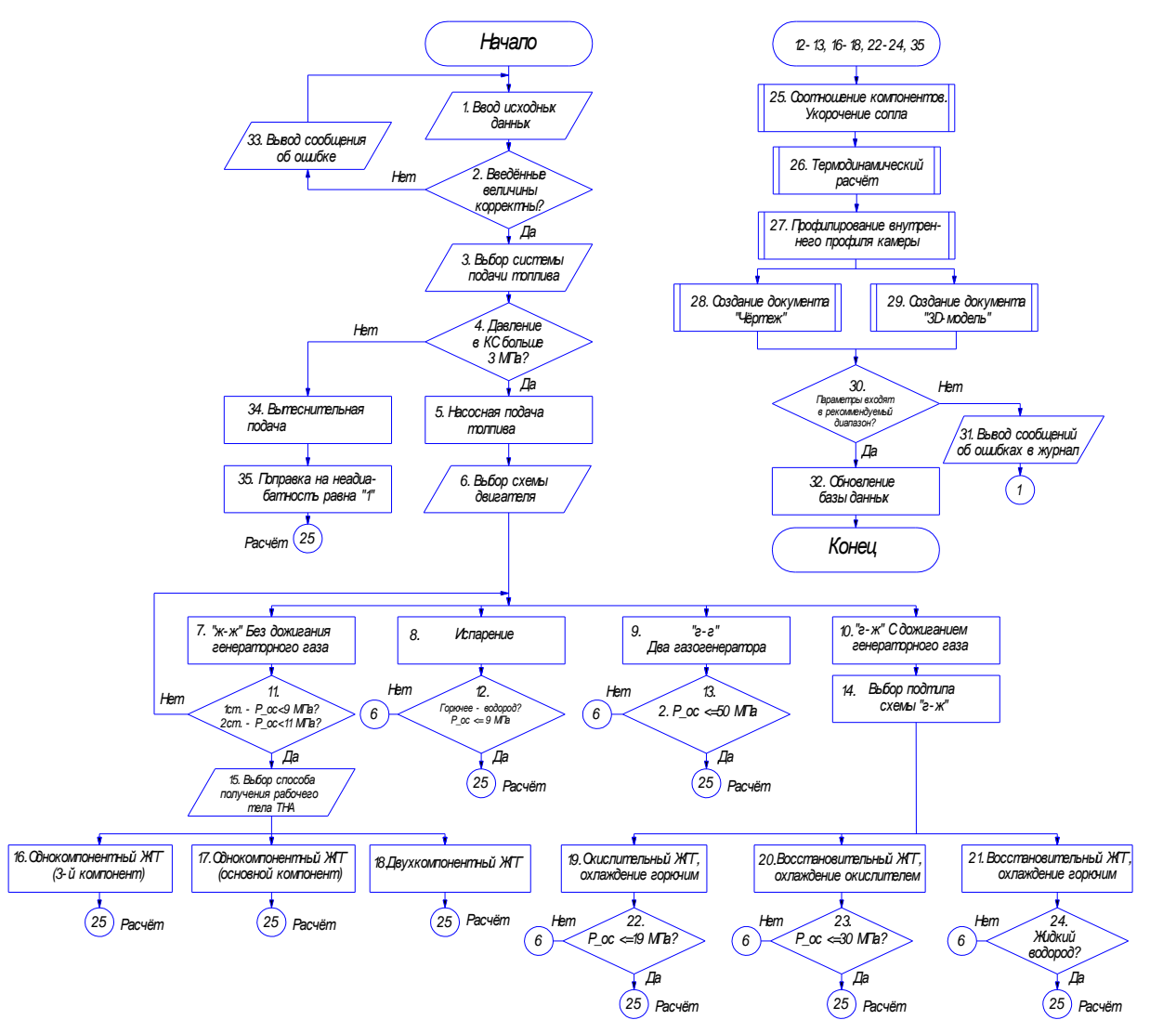

*Рис. 3. Блок-схема термодинамического проектирования ракетного двигателя*

## Библиографический список

1. Алемасов, В.Е. Теория ракетных двигателей [Текст]: учебное пособие для вузов / В.Е. Алемасов, А.Ф. Дрегалин, А.П. Тишин; под ред. В.П. Глушко. – М.: Машиностроение, 1989. – 464 с.: ил.

2. Егорычев В.С. Термодинамический расчет и проектирование камер ЖРД [Текст]: учебное пособие / В.С. Егорычев, В.С. Кондрусев. – Самара: Изд-во Самар. гос. аэрокосм. ун-та, 2009. – 108 с.: ил.

3. Добровольский М.В. Жидкостные ракетные двигатели: Основы проектирования [Текст]: учебник для вузов / М.В. Добровольский. – М.: Машиностроение, 1968. – 396 с. 4. Гагарина, Л.Г. Разработка и эксплуатация автоматизированных информационных систем [Текст]: учебное пособие / Л.Г. Гагарина – М.: ИД «Форум»: ИНФРА-М, 2007. – 384 с.

5. Кидрук, М.И. КОМПАС-3D V10 на 100 % [Текст] / М.И.Кидрук.- С-Пб.: Питер, 2009  $-115$  c.

6. Норсеев, С.А. Разработка приложений под КОМПАС в Delphi [Электронный ресурс]. – (75 Мб). http://mifs.ucoz.ru/load/ programmirovanie\_ delphi\_rar

7. Руководство по программированию на С# [Электронный ресурс]. https://msdn.microsoft.com/ru-ru/library/67ef8sbd.aspx